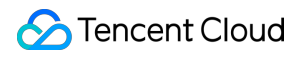

# **Tencent Cloud Firewall Getting Started Product Documentation**

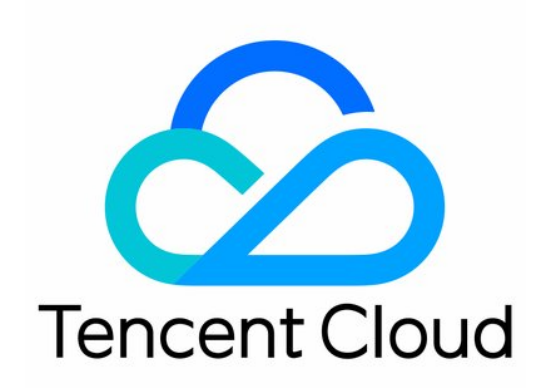

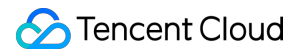

#### Copyright Notice

©2013-2024 Tencent Cloud. All rights reserved.

Copyright in this document is exclusively owned by Tencent Cloud. You must not reproduce, modify, copy or distribute in any way, in whole or in part, the contents of this document without Tencent Cloud's the prior written consent.

Trademark Notice

#### **C** Tencent Cloud

All trademarks associated with Tencent Cloud and its services are owned by Tencent Cloud Computing (Beijing) Company Limited and its affiliated companies. Trademarks of third parties referred to in this document are owned by their respective proprietors.

#### Service Statement

This document is intended to provide users with general information about Tencent Cloud's products and services only and does not form part of Tencent Cloud's terms and conditions. Tencent Cloud's products or services are subject to change. Specific products and services and the standards applicable to them are exclusively provided for in Tencent Cloud's applicable terms and conditions.

## Getting Started

Last updated: 2024-01-24 15:34:30

This topic helps you get started with Tencent Cloud Firewall (CFW).

## 1. Cloud Firewall basics

What [features](https://www.tencentcloud.com/document/product/1160/49803) does Cloud Firewall offer? What are the benefits of using Tencent [Cloud Firewall?](https://www.tencentcloud.com/document/product/1160/49804) What are some application scenarios of [Cloud Firewall?](https://www.tencentcloud.com/document/product/1160/49805) What are the common [concepts](https://www.tencentcloud.com/document/product/1160/49806) of Cloud Firewall?

### 2. Billing modes of Cloud Firewall

Paid editions of Tencent Cloud Firewall include IPS Edition, Premium Edition, Enterprise Edition, and Ultimate Edition. To meet the needs of different customers with different asset scales, the editions differ in their feature modules and default specifications. Among them, the Premium Edition, Enterprise Edition, and Ultimate Edition support elastic scaling based on performance specifications and asset scale. For more information, please see [Purchase](https://www.tencentcloud.com/document/product/1160/49871) Guide.

## 3. Getting started

#### **3.1 Major features of Cloud Firewall**

Tencent Cloud Firewall (CFW) is a SaaS firewall based on the public cloud environment that provides network perimeter protection and addresses security and management needs for unified access control and log audit. In addition to the features of traditional firewalls, CFW supports multi-tenancy and elastic scaling and is an essential network security infrastructure for cloud migration. For more information, please see [Overview.](https://www.tencentcloud.com/document/product/1160/49803)

#### **3.2 Purchasing Cloud Firewall**

Paid editions of Tencent Cloud Firewall include IPS Edition, Premium Edition, Enterprise Edition, and Ultimate Edition. You can purchase one of them on the [Purchase](https://buy.tencentcloud.com/cfw) Cloud Firewall page. For more [information,](https://www.tencentcloud.com/document/product/1160/49871) please see Purchase Method.

#### **3.3 Using Cloud Firewall**

After you purchase Cloud Firewall, you can use it in the following ways: Method 1: Log in to the Cloud [Firewall](https://console.tencentcloud.com/cfw) console to perform operations.

Method 2: Use CFW with APIs. For more information, please see API [Documentation](https://www.tencentcloud.com/document/product/1160/51320).

## 4. Overview of console features

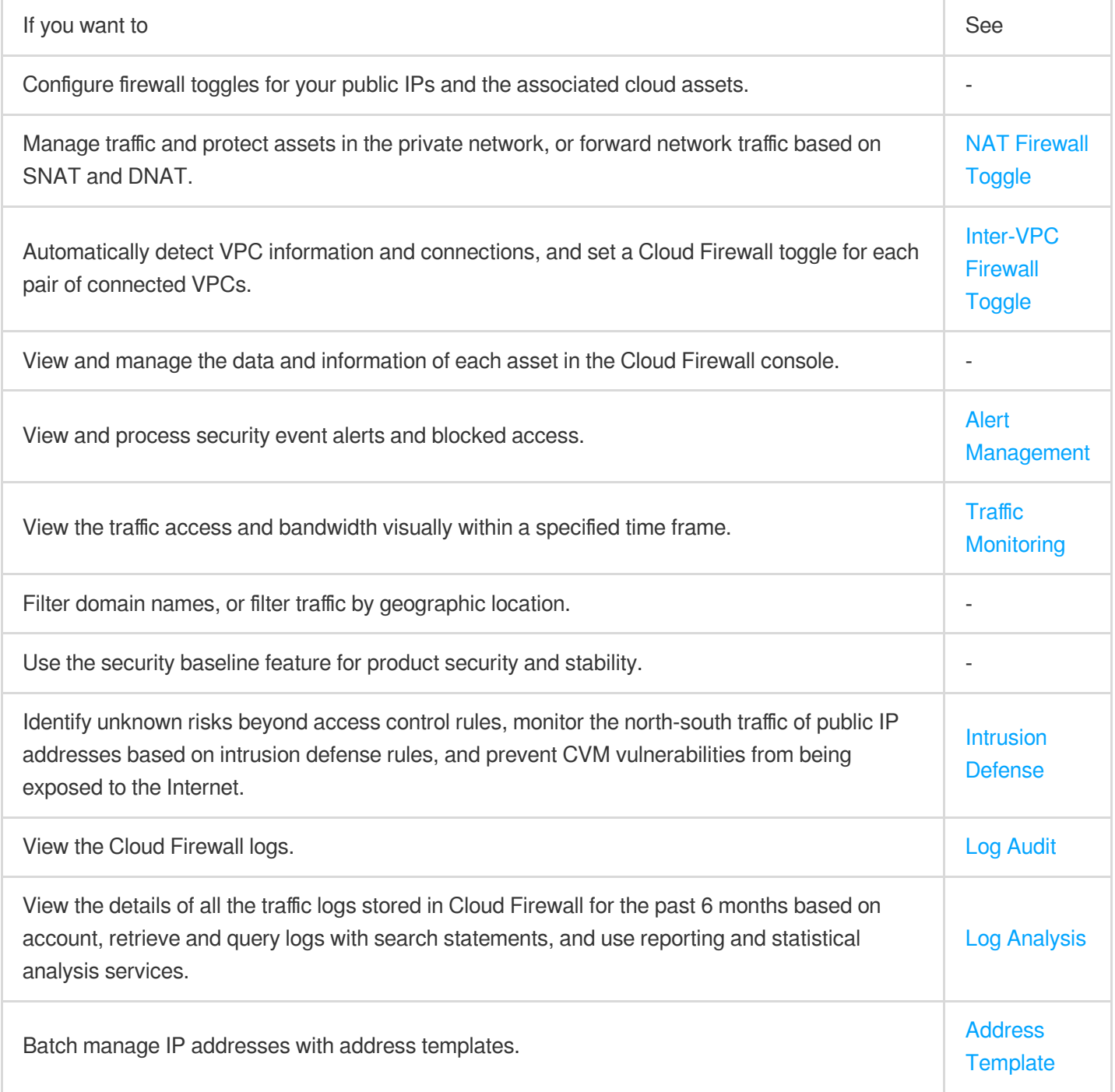

## 5. FAQs

What [protocols](https://www.tencentcloud.com/document/product/1160/49827) does Cloud Firewall support?

What is peak bandwidth? Does it refer to uplink or [downlink bandwidth?](https://www.tencentcloud.com/document/product/1160/49825#.E5.B3.B0.E5.80.BC.E5.B8.A6.E5.AE.BD.E6.98.AF.E6.8C.87.E4.BB.80.E4.B9.88.EF.BC.8C.E6.98.AF.E4.B8.8A.E8.A1.8C.E5.B8.A6.E5.AE.BD.E8.BF.98.E6.98.AF.E4.B8.8B.E8.A1.8C.E5.B8.A6.E5.AE.BD.EF.BC.9F) Does it affect my business when the peak [bandwidth is exceeded?](https://www.tencentcloud.com/document/product/1160/49825#question4) How long are CFW logs stored by default? [What is the maximum](https://www.tencentcloud.com/document/product/1160/49839#.E4.BA.91.E9.98.B2.E7.81.AB.E5.A2.99.E6.97.A5.E5.BF.97.E9.BB.98.E8.AE.A4.E5.AD.98.E5.82.A8.E5.A4.9A.E9.95.BF.E6.97.B6.E9.97.B4.EF.BC.9F.E6.9C.80.E5.A4.A7.E5.AD.98.E5.82.A8.E5.AE.B9.E9.87.8F.E6.98.AF.E5.A4.9A.E5.B0.91.EF.BC.9F) storage capacity? What requests are blocked automatically in Block mode? Why do alerts still appear [when Block mode is enabled?](https://www.tencentcloud.com/document/product/1160/49835#.E6.8B.A6.E6.88.AA.E6.A8.A1.E5.BC.8F.E4.B8.AD.EF.BC.8C.E4.BB.80.E4.B9.88.E6.83.85.E5.86.B5.E4.B8.8B.E4.BC.9A.E8.87.AA.E5.8A.A8.E6.8B.A6.E6.88.AA.EF.BC.9F.E4.B8.BA.E4.BB.80.E4.B9.88.E5.BC.80.E5.90.AF.E4.BA.86.E6.8B.A6.E6.88.AA.E6.A8.A1.E5.BC.8F.E8.BF.98.E4.BC.9A.E6.9C.89.E5.91.8A.E8.AD.A6.EF.BC.9F) Why are requests from malicious IP [addresses not blocked?](https://www.tencentcloud.com/document/product/1160/49835) Is my business affected when I enable or [disable Cloud Firewall, scale up, add CAM authorization, and enable or](https://www.tencentcloud.com/document/product/1160/49842#.E4.BA.91.E9.98.B2.E7.81.AB.E5.A2.99.E7.9A.84.E5.BC.80.E5.85.B3.E3.80.81.E6.89.A9.E5.AE.B9.E3.80.81.E6.B7.BB.E5.8A.A0-cam-.E6.8E.88.E6.9D.83.E3.80.81.E5.85.A5.E4.BE.B5.E9.98.B2.E5.BE.A1.E5.BC.80.E5.85.B3.E6.98.AF.E5.90.A6.E4.BC.9A.E5.AF.B9.E4.B8.9A.E5.8A.A1.E9.80.A0.E6.88.90.E5.BD.B1.E5.93.8D.EF.BC.9F) disable intrusion defense? Can I modify the [configurations](https://www.tencentcloud.com/document/product/1160/49841) for Cloud Firewall? Can I renew my Cloud Firewall subscription when [it expires? Will I lose all my resources when my subscription](https://www.tencentcloud.com/document/product/1160/49841) expires?

## 6. Feedback and suggestions

If you have any questions or suggestions when using Tencent Cloud Firewall, you can submit your feedback through the following channels. A dedicated person will contact you to solve your problems.

If you have any feedback regarding CFW documentation, such as incorrect links, content, or APIs, please click **Send Feedback** on the right side of the documentation page, or select the target content.

If you have any questions, please [contact](https://www.tencentcloud.com/contact-us) us or [submit](https://console.tencentcloud.com/workorder/category?level1_id=141&level2_id=642&source=0&data_title=T-Sec-Web%E5%BA%94%E7%94%A8%E9%98%B2%E7%81%AB%E5%A2%99&step=1) a ticket.